### **1.5 Interval Analysis**

## Observation:

• Programmers often use global constants for switching debugging code on/off.

 $\implies$ Constant propagation is useful :-)

• In general, precise values of variables will be unknown — perhaps, however, a tight interval !!!

### Example:

for 
$$
(i = 0; i < 42; i++)
$$
  
\nif  $(0 \leq i \land i < 42)$   
\n $A_1 = A + i;$   
\n $M[A_1] = i;$   
\n $)/$  A start address of an array  
\n $//$  if the array-bound check

Obviously, the inner check is superfluous :-)

#### Idea 1:

Determine for every variable  $x$  an (as tight as possible :-) interval of possible values:

$$
\mathbb{I} = \{ [l, u] \mid l \in \mathbb{Z} \cup \{-\infty\}, u \in \mathbb{Z} \cup \{+\infty\}, l \le u \}
$$

Partial Ordering:

$$
[l_1, u_1] \sqsubseteq [l_2, u_2] \quad \text{iff} \quad l_2 \leq l_1 \land u_1 \leq u_2
$$

$$
\downarrow \qquad \qquad u_1
$$

$$
\downarrow \qquad \qquad u_2
$$

## Thus:

$$
[l_1, u_1] \sqcup [l_2, u_2] = [l_1 \sqcap l_2, u_1 \sqcup u_2]
$$

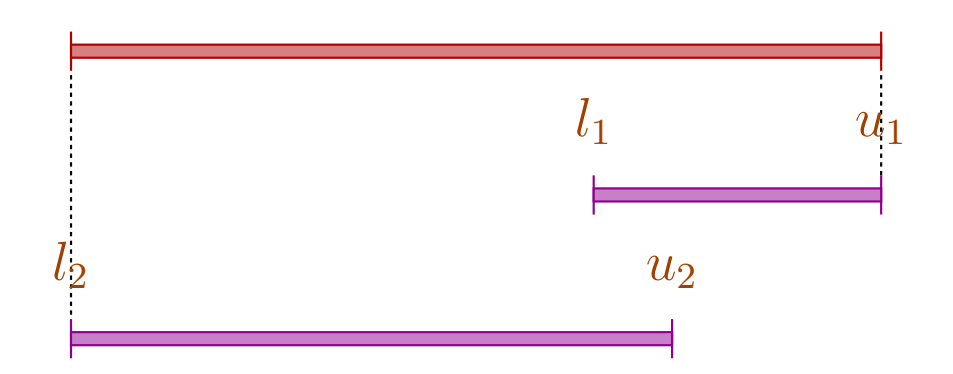

## Thus:

$$
[l_1, u_1] \sqcup [l_2, u_2] = [l_1 \sqcap l_2, u_1 \sqcup u_2]
$$
  

$$
[l_1, u_1] \sqcap [l_2, u_2] = [l_1 \sqcup l_2, u_1 \sqcap u_2]
$$
 whenever  $(l_1 \sqcup l_2) \le (u_1 \sqcap u_2)$ 

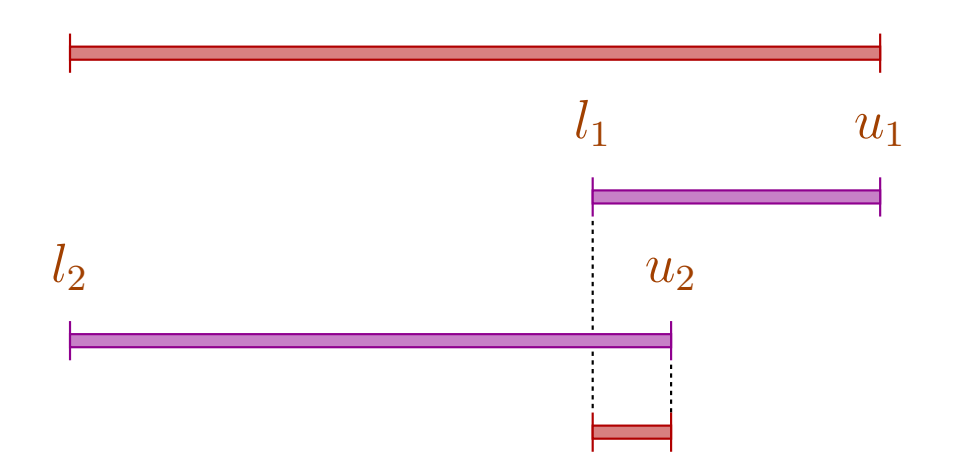

### Caveat:

- $\rightarrow$  I is not a complete lattice :-)
- $\rightarrow$  I has infinite ascending chains, e.g.,

 $[0, 0] \sqsubset [0, 1] \sqsubset [-1, 1] \sqsubset [-1, 2] \sqsubset \dots$ 

#### Caveat:

- $\rightarrow$  I is not a complete lattice :-)
- $\rightarrow$  I has infinite ascending chains, e.g.,

 $[0, 0] \sqsubset [0, 1] \sqsubset [-1, 1] \sqsubset [-1, 2] \sqsubset \dots$ 

## Description Relation:

 $z \Delta [l, u]$  iff  $l \leq z \leq u$ 

Concretization:

$$
\gamma \left[ l,u\right] =\left\{ z\in \mathbb{Z}\mid l\leq z\leq u\right\}
$$

## Example:

$$
\begin{array}{rcl}\n\gamma [0,7] & = & \{0,\ldots,7\} \\
\gamma [0,\infty] & = & \{0,1,2,\ldots,\}\n\end{array}
$$

# Computing with intervals:

Addition:

$$
[l_1, u_1] +^{\sharp} [l_2, u_2] = [l_1 + l_2, u_1 + u_2] \quad \text{where}
$$
  

$$
-\infty + \_ = -\infty
$$
  

$$
+\infty + \_ = +\infty
$$
  

$$
/\!/ -\infty + \infty \quad \text{cannot occur} \quad :-)
$$

### Negation:

$$
-^{\sharp}\left[l,u\right] \hspace{0.1cm}=\hspace{0.1cm} \left[-u,-l\right]
$$

Multiplication:

$$
[l_1, u_1] *^{\sharp} [l_2, u_2] = [a, b] \quad \text{where}
$$
  

$$
a = l_1 l_2 \sqcap l_1 u_2 \sqcap u_1 l_2 \sqcap u_1 u_2
$$
  

$$
b = l_1 l_2 \sqcup l_1 u_2 \sqcup u_1 l_2 \sqcup u_1 u_2
$$

Example:

$$
[0,2] *^{\sharp} [3,4] = [0,8]
$$
  
\n
$$
[-1,2] *^{\sharp} [3,4] = [-4,8]
$$
  
\n
$$
[-1,2] *^{\sharp} [-3,4] = [-6,8]
$$
  
\n
$$
[-1,2] *^{\sharp} [-4,-3] = [-8,4]
$$

$$
\text{Division:} \qquad \qquad [l_1, u_1] \, /^{\sharp} \, [l_2, u_2] \ = \ [a, b]
$$

• If 0 is not contained in the interval of the denominator, then:

$$
a = l_1/l_2 \Box l_1/u_2 \Box u_1/l_2 \Box u_1/u_2
$$
  

$$
b = l_1/l_2 \Box l_1/u_2 \Box u_1/l_2 \Box u_1/u_2
$$

• If:  $l_2 \leq 0 \leq u_2$ , we define:

$$
[a, b] = [-\infty, +\infty]
$$

### Equality:

$$
[l_1, u_1] = \stackrel{\#}{=} [l_2, u_2] = \begin{cases} [1, 1] & \text{if} \quad l_1 = u_1 = l_2 = u_2 \\ [0, 0] & \text{if} \quad u_1 < l_2 \lor u_2 < l_1 \\ [0, 1] & \text{otherwise} \end{cases}
$$

### Equality:

$$
[l_1, u_1] = \stackrel{\#}{=} [l_2, u_2] = \begin{cases} [1, 1] & \text{if} \quad l_1 = u_1 = l_2 = u_2 \\ [0, 0] & \text{if} \quad u_1 < l_2 \lor u_2 < l_1 \\ [0, 1] & \text{otherwise} \end{cases}
$$

Example:

$$
[42, 42] = = \n\begin{bmatrix} 42, 42 \end{bmatrix} = [1, 1]
$$
\n
$$
[0, 7] = = \n\begin{bmatrix} 0, 7 \end{bmatrix} = [0, 1]
$$
\n
$$
[1, 2] = = \n\begin{bmatrix} 3, 4 \end{bmatrix} = [0, 0]
$$

Less:

$$
[l_1, u_1] <^{\sharp} [l_2, u_2] = \begin{cases} [1, 1] & \text{if } u_1 < l_2 \\ [0, 0] & \text{if } u_2 \le l_1 \\ [0, 1] & \text{otherwise} \end{cases}
$$

Less:

$$
[l_1, u_1] <^{\sharp} [l_2, u_2] = \begin{cases} [1, 1] & \text{if } u_1 < l_2 \\ [0, 0] & \text{if } u_2 \le l_1 \\ [0, 1] & \text{otherwise} \end{cases}
$$

Example:

$$
[1, 2] <^{\sharp} [9, 42] = [1, 1]
$$
  
\n
$$
[0, 7] <^{\sharp} [0, 7] = [0, 1]
$$
  
\n
$$
[3, 4] <^{\sharp} [1, 2] = [0, 0]
$$

By means of  $\mathbb{I}$  we construct the complete lattice:

$$
\mathbb{D}_{\mathbb{I}} = (\text{Vars} \to \mathbb{I})_{\perp}
$$

Description Relation:

$$
\rho \ \Delta \ D \qquad \text{iff} \qquad D \neq \bot \quad \wedge \quad \forall x \in Vars : (\rho \ x) \ \Delta \ (D \ x)
$$

The abstract evaluation of expressions is defined analogously to constant propagation. We have:

 $(\lbrack\!\lbrack e\rbrack\!\rbrack \rho) \Delta (\lbrack\!\lbrack e\rbrack\!\rbrack^{\sharp} D)$  whenever  $\rho \Delta D$ 

The Effects of Edges:

$$
\begin{aligned}\n\left[\left[\cdot\right]^{\sharp} D &= D \\
\left[x = e:\right]^{\sharp} D &= D \oplus \{x \mapsto [e]^{\sharp} D\} \\
\left[x = M[e];\right]^{\sharp} D &= D \oplus \{x \mapsto \top\} \\
\left[M[e_1] = e_2;\right]^{\sharp} D &= D \\
\left[\text{Pos}(e)\right]^{\sharp} D &= \begin{cases}\n\perp & \text{if } [0,0] = [e]^{\sharp} D \\
D & \text{otherwise}\n\end{cases} \\
\left[\text{Neg}(e)\right]^{\sharp} D &= \begin{cases}\nD & \text{if } [0,0] \sqsubseteq [e]^{\sharp} D \\
\perp & \text{otherwise}\n\end{cases}\n\end{aligned}
$$

... given that 
$$
D \neq \bot
$$
 :-)

## Better Exploitation of Conditions:

$$
\llbracket \text{Pos}(e) \rrbracket^{\sharp} D = \begin{cases} \perp & \text{if } [0,0] = \llbracket e \rrbracket^{\sharp} D \\ D_1 & \text{otherwise} \end{cases}
$$

where :

$$
D_1 = \begin{cases} D \oplus \{x \mapsto (Dx) \cap ([e_1]^{\sharp} D) \} & \text{if } e \equiv x == e_1 \\ D \oplus \{x \mapsto (Dx) \cap [-\infty, u] \} & \text{if } e \equiv x \le e_1, [e_1]^{\sharp} D = [\_, u] \\ D \oplus \{x \mapsto (Dx) \cap [l, \infty] \} & \text{if } e \equiv x \ge e_1, [e_1]^{\sharp} D = [l, \_] \end{cases}
$$

## Better Exploitation of Conditions (cont.):

$$
\llbracket \text{Neg}\left(e\right) \rrbracket^{\sharp} D = \left\{ \begin{array}{cl} \bot & \text{if} & [0,0] \not\sqsubseteq [e]^{\sharp} D \\ D_1 & \text{otherwise} \end{array} \right.
$$

where :

$$
D_1 = \begin{cases} D \oplus \{x \mapsto (Dx) \cap ([e_1]^{\sharp} D) \} & \text{if } e \equiv x \neq e_1 \\ D \oplus \{x \mapsto (Dx) \cap [-\infty, u] \} & \text{if } e \equiv x > e_1, [e_1]^{\sharp} D = [\_, u] \\ D \oplus \{x \mapsto (Dx) \cap [l, \infty] \} & \text{if } e \equiv x < e_1, [e_1]^{\sharp} D = [l, \_] \end{cases}
$$

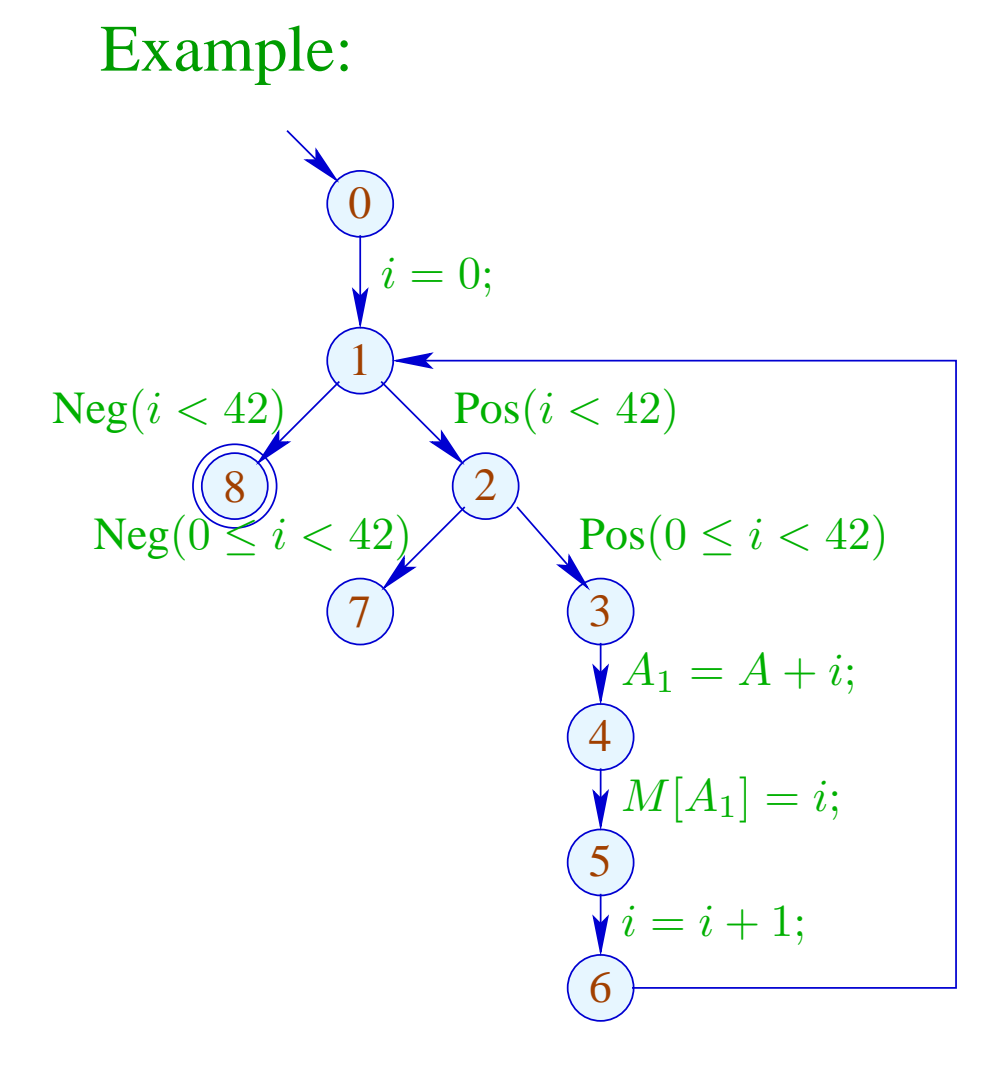

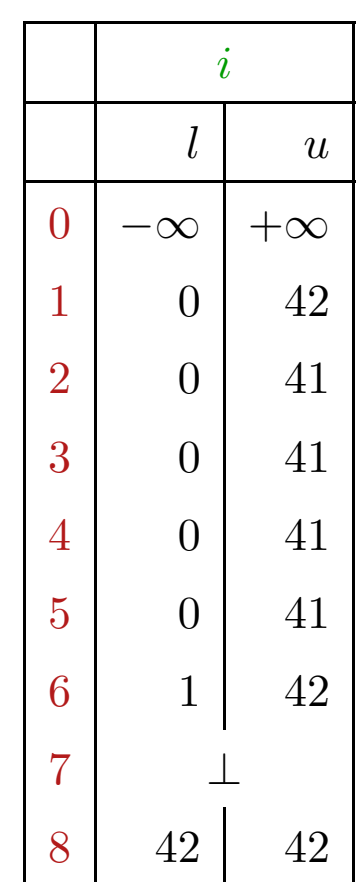